# <span id="page-0-0"></span>EMPFEHLUNGEN ZUR ERSTELLUNG WISSENSCHAFTLICHER A B S CH LUSS A R B EITEN

# michael von rüden

# inhaltsverzeichnis

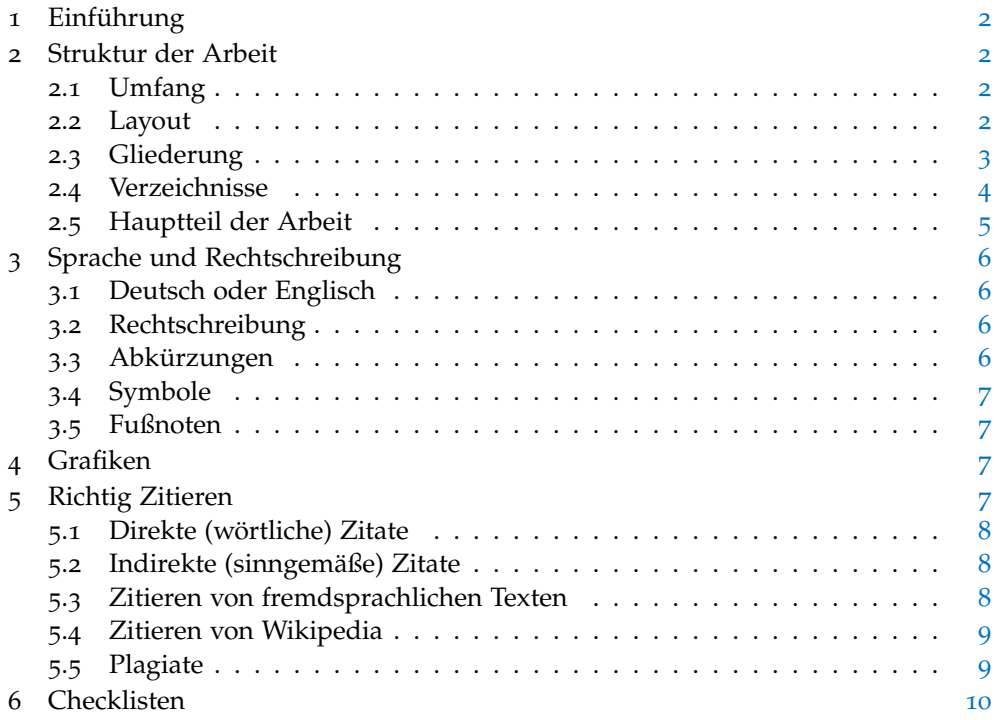

# 1 einführung

Am Fachbereich Informatik der Hochschule Darmstadt ist vorgesehen mindestens eine eigenständige wissenschaftliche Arbeit als Bachelorarbeiten bzw. als Masterarbeit zu erstellen. Übergeordnetes Ziel dieser Arbeiten ist es, innerhalb einer vorgegebenen Zeit ein Problem nach wissenschaftlichen Methoden selbstständig bearbeiten zu können. Details über Prüfungsmodalitäten, Umfang und fachliche Anforderungen sind der Allgemeinen sowie der Besonderen Studien- und Prüfungsordnung der Hochschule und des Fachbereichs [[1](#page-11-0), [2](#page-11-1)] zu entnehmen. Die hier vorliegenden Empfehlungen ergänzt die Prüfungsordnungen um formale Aspekte von Bachelorund Masterarbeiten sowie Best-Practices.

Das Ziel dieser Empfehlungen ist es, für Bachelor und Masterarbeiten einen formalen Rahmen aufzuzeigen und durch das Darstellen von bewährten Vorgehensmodellen und Best-Practices Hilfestellungen zu leisten. Die Empfehlungen dient dabei als Grundlage für formale und inhaltlichen Anforderungen, die im Vorfeld mit der jeweiligen Betreuerin der Arbeit besprochen und konkretisiert werden sollten.

## 2 struktur der arbeit

Die Struktur und der Aufbau der Bachelor- bzw. Masterarbeit richten sich nach den üblichen Anforderungen zur Anfertigung von wissenschaftlichen Arbeiten. Im Folgenden werden diese Anforderungen kurz beleuchtet.

## <span id="page-1-0"></span>**2.1 Umfang**

Der Umfang einer Bachelorarbeit beträgt in der Regel 40 - 60 Seiten mit ca. 2.000 Zeichen pro Seite (ohne Verzeichnisse und Anhang). Masterarbeiten haben entsprechend in der Regel einen Umfang von 80-100 Seiten mit ca. 2000 Zeichen pro Seite. Bei großen Abweichungen von den empfohlenen Seitenzahlen ist es ratsam sich vorher mit der jeweiligen Betreuerin abzustimmen.

#### **2.2 Layout**

Für die Bachelorarbeit ist grundsätzlich in ein nüchternes, sachliches Layout zu verwenden. Effekte, wie beispielsweise farbige Überschriften, comic-artige Schriftzeichen, etc., sind in wissenschaftlichen Arbeiten zu vermeiden. Im Folgenden werden entsprechende Layout-Vorschläge formuliert.

Eine Latex-Vorlage des Fachbereichs für Informtik die sowohl eine Struktur für die Arbeit (lose) vorgibt als auch die Layout-Empfehlungen umsetzt finden Sie unter [[3](#page-11-2)].

#### **2.2.1** *Seitenformat*

Eine Seite gliedert sich in Kopfzeile, Textbereich und Fußnotenbereich. Die Seitenränder dienen u.A. der Betreuerin für Notizen. Sie sollten daher etwa 3,5 cm (links) und 3 cm (rechts, oben und unten) betragen. Die Kopf- und Fußzeile sollte jeweils mindestens 1,5 cm vom oberen Seitenrand entfernt sein. Das Seitenformat ist DIN A4.

Der Ausdruck kann bei Arbeiten mit hoher Seitenzahl - ab mindestens 50 Inhaltsseiten (ohne Verzeichnisse, Anhang, etc.) - doppelseitig erfolgen. Ansonsten empfiehlt sich ein einseitiger Ausdruck.

## **2.2.2** *Schrift*

Als Standardzeichensatz sollte eine Serifen-Schriftart wie z.B. Times New Roman oder Liberation Serif, gewählt werden. Zur Hervorhebung ist Fett- oder Kursivschrift erlaubt – in wissenschaftlichen Arbeiten aber eher unüblich und mit Bedacht zu wählen. Hervorhebung durch Unterstreichen oder Anführungszeichen sind – außer bei Zitaten – äußerst unüblich.

#### **2.2.3** *Absätze*

Absätze sollten mit eineinhalbfachem Zeilenabstand (1,5 Zeilen) formatiert werden. Absätze sollten durch einen zusätzlichen Abstand voneinander getrennt sein. Beides erhöht die Lesbarkeit deutlich und erleichtert die Korrektur.

#### **2.3 Gliederung**

Die Arbeit sollte folgende Gliederung aufweisen um vor allem die formalen Vorgaben, z.B. bezüglich der eidesstattlichen Erklärung, zu erfüllen. Unabhängig davon ist natürlich die Gliederung des Hauptteils der Arbeit.

- 1. Leeres Deckblatt
- 2. Titelblatt
- 3. Eidesstattliche Erklärung
- 4. Sperrvermerk (Optional)
- 5. Deutsche Zusammenfassung
- 6. Englischer Abstract
- 7. Inhaltsverzeichnis
- 8. Weitere Verzeichnisse (Optional)
	- a) Abbildungsverzeichnis (Optional i.d.R. bei mehr als 3-5 Abbildungen)
	- b) Tabellenverzeichnis (Optional i.d.R. bei mehr als 3-5 Tabellen)
	- c) Quellcodeverzeichnis (Optional i.d.R. bei mehr 3-5 Quellcode-Listings)
	- d) Abkürzungsverzeichnis (Optional i.d.R. bei mehr 3-5 Abkürzungen)
- 9. Text d.h. der Hauptteil der Arbeit
- 10. Anhang (Optional)
- 11. Literaturverzeichnis
- 12. Stichwortverzeichnis (Optional)

Ein Sprichwort, eine Widmung, ein Vor- sowie Geleitwort sind i.d.R. keine Bestandteile einer wissenschaftlichen Prüfungsarbeit, sondern Marketingmaßnahmen bei der Veröffentlichung. Sie sollten daher entfallen.

#### **2.4 Verzeichnisse**

Verzeichnisse stellen einen einfachen Überblick über die Arbeit dar. Sie sollten daher dem Leser eine gute Orientierung bieten.

#### **2.4.1** *Inhaltsverzeichnis*

Das Inhaltsverzeichnis entspricht den Überschriften der einzelnen Kapitel. Es muss alle Kapitel und Unterkapitel auflisten, die eine Überschrift im Text aufweisen. Die Nummerierung der Verzeichnisse erfolgt nach einem Punkt-Unterpunkt-Schema. Beachten Sie, dass mehr als vier Überschriftsebenen nicht üblich sind. Die Verzeichnisse müssen in der richtigen Reihenfolge angegeben werden. Sie können, müssen aber nicht eingerückt sein. Das Inhaltsverzeichnis muss die Seitenzahl aller Kapitel, Unterkapitel, Verzeichnisse und Anhänge angeben.

Das Inhaltsverzeichnis muss über die Kapitel und Unterkapitel hinaus alle weiteren Verzeichnisse einschließlich des Quellenverzeichnisses und alle Anhänge auflisten. Ein nicht aufgeführtes Quellenverzeichnis wird als schwerwiegender formaler Fehler betrachtet.

#### **2.4.2** *Abbildungs-, Tabellen- und Quellcodeverzeichnis*

Ein Abbildungs-, Tabellen- und Quellcodeverzeichnis ist immer erforderlich, wenn eine gewissen Anzahl, i.d.R. mehr als 3-5, Abbildungen, Tabellen oder Quellcode-Listings im Text enthalten ist.

In den Verzeichnissen sollen keine Referenzen oder Quellenangaben auftauchen. Darauf sollte besonders geachtet werden, wenn die Verzeichnisse automatisch aus den Unterschriften der jeweiligen Abbildungen, Tabellen oder Quellcodes erzeugt werden. In Latex ist dies mit dem \caption-Befehl möglich.

Ein LATEX-Beispiel:

```
\begin{figure}[tb]
   \center
   \includegraphics[width=1.0\textwidth]{gfx/data_flow}
   \caption[Kurzer Text für Verzeichnisse ohne Referenzen.]{Langer
       Text für Bildunterschriften mit Referenzen.}
   \label{fig:background:802.11:data-flow}
\end{figure}
```
**Listing 1:** Ein Beispiel dafür wie Bildunterschriften in Latex realisiert werden können, ohne dass Referenzen in das Abbildungsverzeichnis übernommen werden. Der Caption-Text in eckigen Klammern erscheint im Verzeichnis; der Text in geschweiften Klammern erscheint als Bildunterschrift.

#### **2.4.3** *Abkürzungsverzeichnis*

Ein Abkürzungsverzeichnis sollte immer dann eingeführt werden, wenn die Arbeit eine Reihe unüblicher, nicht allgemein bekannter Abkürzungen verwendet. Wie im Abschnitt [3](#page-5-0).3 beschreiben, ist es jedoch besser weitestgehend auf Abkürzungen zu verzichten.

## **2.4.4** *Stichwortverzeichnis*

Ein Stichwortverzeichnis bietet sich vor allem für umfangreiche Arbeiten an, die eine Vielzahl von Themen abdecken. Bei Bachelor- und Masterarbeiten kann in der Regel auf ein Stichwortverzeichnis verzichtet werden - zudem die Erstellung eines solchen Verzeichnisses oft mit einem hohen Aufwand verbunden ist.

## **2.5 Hauptteil der Arbeit**

Im Hauptteil erfolgt die eigentliche Bearbeitung des Themas. Es ist darauf zu achten, dass dies in einer logischen, inhaltlich konsistenten und nachvollziehbaren Weise erfolgt.

## **2.5.1** *Gliederung*

Die Haupt- und Unterkapitel sollte nach einem Dezimalsystem numeriert werden. Es ist zu beachten, dass bei einer angefangenen Nummerierung immer mindestens eine weitere Nummerierung nachfolgen sollte. Darüber hinaus sollte auf jeder Überschrift ein Text und nicht direkt eine weitere Überschrift folgen.

Beispiel für eine Untergliederung:

- 1 Hauptkapitel
	- 1.1 Erster Abschnitt
	- 1.2 Zweiter Abschnitt
		- 1.2.1 Erster Unterabschnitt
		- 1.2.2 Zweiter Unterabschnitt
- 2 Weiteres Hauptteilkapitel

Mehr als 4 Überschriftsebenen sind nicht üblich und zu vermeiden. Eine übliche Struktur des Hauptteils könnte folgendermaßen ausschauen:

- 1. Einleitung
- 2. Hintergründe und verwandte Arbeiten
- 3. Spezifischer Inhalt
	- Beschreibung von Algorithmen
	- Beschreibung von Experimenten
	- Evaluierung
	- Diskussion der Ergebnisse
- n. Zusammenfassung und Ausblick

## **2.5.2** *Inhalt*

Bei vielen wissenschaftlichen Arbeiten wird die Unterteilung des Hauptteils in einen theoretischen und in einen empirischen Teil vorgenommen. Die wissenschaftlich geführte Diskussion im theoretischen Teil mündet in die Formulierung einer Forschungshypothese, die mit Hilfe einer wissenschaftlichen Methode, z.B. empirischen Untersuchungen, untersucht, gestützt oder verworfen wird.

Vor der Niederschrift einer wissenschaftlichen Arbeit ist es wichtig, sich mit Hilfe der einschlägigen Literatur einen Überblick über die verschiedenen Methoden wissenschaftlichen Arbeitens zu verschaffen.

# 3 sprache und rechtschreibung

Die Arbeit kann auf Deutsch oder Englisch verfasst werden. Für die gewählte Sprache sollten die jeweiligen sprachlichen Besonderheiten beachtet werden.

### <span id="page-5-0"></span>**3.1 Deutsch oder Englisch**

In der Informatik ist heute Englisch die vorherrschende Sprache. Sofern die Arbeit also wissenschaftlich weiter verwendet werden soll, z.B. wenn die Ergebnisse auf einer Konferenz veröffentlicht werden sollen, empfiehlt es sich die Arbeit auf Englisch zu verfassen. Auch lassen sich viele relevante Informationen und Referenzen leichter in englischer Sprache finden und nutzen.

Bitte beachten Sie, dass es die "Ich-Form" im Zusammenhang mit deutschen wissenschaftlichen Arbeiten nicht gibt. Stattdessen wird in der Regel im Passiv formuliert. Im Englischen dagegen wird gerade nicht im passiv formuliert, sondern im Aktiv wobei selbst bei einer Arbeit mit nur einer Autorin die "we-form" gebräuchlich ist.

## **3.2 Rechtschreibung**

Selbstverständlich sollten die aktuellen Rechtschreib- und Grammatikregeln der gewählten Sprache beachtet werden. Beachten Sie, dass zu viele Rechtschreib- und Grammatikfehler durchaus einen negativen Einfluss auf die Gesamtnote haben können. Für Studierende die nicht in ihrer Muttersprache (Deutsch oder Englisch) schreiben empfiehlt sich die Inanspruchnahme eines professionellen Lektorats

## **3.3 Abkürzungen**

Abkürzungen werden beim ersten Auftreten im Text üblicherweise zunächst in Langform dargestellt, erklärt und die Abkürzung des Begriffs in Klammern nachgestellt. Im weiteren Verlauf der Arbeit kann dann die Kurzform verwendet werden. Sollten in der Arbeit mehr als ca. fünf Abkürzungen eingeführt werden, sollten diese in einem Abkürzungsverzeichnis aufgeführt werden.

#### Beispiel:

"Carrier Sense Multiple Access (CMSA) bezeichnet im Bereich der Kommunikationssysteme eine Medienzugriffsverfahren mit dem mehrere voneinander unabhängige Sender einen gemeinsamen Kommunikationskanal nutzen könne. [...]. CSMA bildet eine wesentliche Grundlage für heutige Ethernet Netzwerke." [[4](#page-11-3)]

Die Ausnahme zu dieser Regel stellen allgemein geläufige Abkürzungen wie: "etc., usw., vgl., z.B."dar. Diese können auch ohne vorherige Einführung verwendet werden.

Abkürzungen behindern den Lesefluss. Sie sollten daher grundsätzlich sehr sparsam eingesetzt werden - zumal in einer Bachelor- bzw. Masterarbeit genügend Platz, d.h. keine Beschränkung der Seitenzahl, vorhanden ist. Es sollte sich auf Abkürzungen beschränkt werden die dem Leser bzw. im jeweiligen Fachgebiet geläufig sind. Außerdem sollten Abkürzungen nur dann verwendet werden, wenn sie im Laufe des Textes häufiger vorkommen.

In Überschriften sind Abkürzungen im Allgemeinen zu vermeiden.

#### **3.4 Symbole**

Die Arbeit sollte sich einer einheitlichen Symbolik (z.B. in der Mathematik) bedienen. Werden Symbole aus fremden Quellen herangezogen, so sind sie, bei inhaltlicher Übereinstimmung, den in der Arbeit verwendeten anzupassen. Ausgenommen hiervon sind wörtliche Zitate.

## **3.5 Fußnoten**

Fußnoten können zum einen für Referenzen genutzt werden. Dies ist in der Informatik aber eher unüblich. Zum anderen lassen sich in Fussnoten weitere Informationen unterbringen, die nicht direkt in den roten Faden des Haupt-Textes passen und dort eventuell den Lesefluss behindern würden, aber für den interessierten Leser dennoch von Bedeutung sein können. Beispielhaft könnten man hier die detaillierten Konfigurationsinformationen eines Computers nennen.

Beispiel für einen Fußnotentext [[5](#page-11-4)]:

"We used Lenovo ThinkPad R61 notebooks with 1.6 GHz, 2 GB RAM running Ubuntu Linux 7.10 with kernel version 2.6.22. We employed the internal Intel PRO/Wireless 4965 AG IEEE 802.11g WLAN adapters. The access point is a Buffalo Wireless-G 125 series running DD-WRT [...] version 24 RC-4."

Diese Detailinformation ist wichtig um z.B. die gemessenen Leistungswerte eines Systems abschätzen zu können. Sie ist jedoch sehr spezifisch, schnell veraltet und würde den Lesefluss in einem zusammenhängenden Haupttext behindern.

## 4 GRAFIKEN

"Ein Bild sagt mehr als tausend Worte" – entsprechend sollten Sie möglichst viele gute Bilder in Ihre Arbeit einbauen. An Bildern lassen sich vor allem komplexe Sachverhalte gut und verständlich erläutern. Wie im folgenden beschrieben, gibt es jedoch einige Dinge zu beachten.

Bilder und Grafiken sollten grundsätzlich selbst gezeichnet und erstellt werden auch dann wenn Sie aus anderen Arbeiten übernommen werden. Oftmals ist die Qualität übernommener Bilder nicht besonders gut und es empfiehlt sich Bilder und Grafiken in einem Vektorformat, z.B. als SVG, zu erstellen. Damit lassen sich die Bilder und Grafiken ohne Qualitätsverlust beliebig skalieren.

## 5 RICHTIG ZITIEREN

Jeder in der eigenen Arbeit verwendete Gedanke aus anderen Quellen ist zu zitieren! Sobald sich ein Gedanke nicht nur über ein paar Sätze, sondern über mehrere Seiten erstreckt, ist dies zu verdeutlichen. Hierbei gilt als Grundregel, dass unbedingt zu unterscheiden ist, ob auf einen wissenschaftlichen Kontext verwiesen wird, wie etwa auf eine Diskurs-Entwicklung, oder ob Gedanken anderer Autorinnen indirekt wiedergegeben werden. Die indirekte Wiedergabe des Gedankenguts anderer Autorinnen muss nachvollziehbar gekennzeichnet werden und darf nicht lediglich als vergleichendes Zitat benannt werden, ohne dass es zu einer ausformulierten Einordnung oder Diskussion kommt. Die Nachvollziehbarkeit von verwendetem Quellenmaterial muss präzise, eindeutig und unmissverständlich erfolgen.

Das Zitationsverfahren kann frei gewählt werden. In der Informatik allgemein üblich sind z.B. das Verfahren nach IEEE [[6](#page-11-5)] oder das Harvard-Verfahren [[7](#page-11-6)]. Solange aber einheitlich und vor allem richtig zitiert wird, hat das Zitierverfahren an sich aber keinen Einfluss auf die Note.

#### <span id="page-7-0"></span>**5.1 Direkte (wörtliche) Zitate**

In der Regel werden die Inhalte im Text sinngemäß, also indirekt übernommen. In einigen Fällen kann es jedoch sinnvoll sein wörtlich zitiert werden. Dies gilt z.B.:

- wenn der betreffende Zusammenhang nicht besser und vor allem nicht kürzer - wiedergegeben werden kann
- wenn Zusammenhänge analysiert und interpretiert werden müssen, z.B. bei kritischen Äußerungen
- bei ausländischer Literatur als Ergänzung zum sinngemäßen Zitat (Übersetzung)
- bei anerkannten Begriffsbestimmungen und Lehrmeinungen

Beim wörtlichen Zitat wird ein Gedanke wörtlich - einschließlich aller Zeichen, Fehler etc. - wiedergegeben. Für das wörtliche Zitieren gelten zudem folgende allgemeine Regeln:

- wörtliche Zitate sollten so kurz wie möglich sein
- unnötig häufiges wörtliches Zitieren ist zu vermeiden
- aneinanderreihen von wörtlichen Zitaten ist zu vermeiden

In jedem Fall muss ersichtlich sein, was an fremdem Eigentum, aus welcher Quelle, in welchem Umfang und in welcher Form (wörtlich, sinngemäß) übernommen wurde

#### **5.2 Indirekte (sinngemäße) Zitate**

Indirekte Zitate kommen in wissenschaftlichen Arbeiten häufiger als direkte Zitate vor. Ein indirektes Zitat zeichnet sich dadurch aus, dass eine Aussage eines Autors sinngemäß mit eigenen Worten wiedergegeben wird.

Im Gegensatz zu einem wörtlichen Zitat müssen sinngemäße Zitate nicht durch Anführungszeichen gekennzeichnet werden. Es sollte aber darauf geachtet werden, dass der Umfang eines sinngemäßen Zitats klar erkenntlich und dass jedes indirekte Zitat durch eine Belegangabe nachprüfbar ist.

## **5.3 Zitieren von fremdsprachlichen Texten**

Bei fremdsprachigen Texten ist darauf zu achten, dass Zitate die Lesbarkeit beeinflussen können. Es kann davon ausgegangen werden, dass der Leser die englische Sprache, aber nicht die französische, schwedische, japanische, russische, (...) Sprache beherrscht. Sobald derartige Quellen verwendet werden, ist eine Übersetzung anzustreben. Damit wird allerdings das wörtliche Zitieren aufgegeben. Es ist angebracht, den fremdsprachigen Text sinngemäß zu übersetzen und das wörtliche Zitat in einer Fußnote einzufügen, damit der Leser die Richtigkeit der Übersetzung überprüfen kann.

#### **5.4 Zitieren von Wikipedia**

Das Zitieren von Wikipedia-Artikeln wird immer wieder kontrovers diskutiert. Innerhalb von wissenschaftlichen Arbeiten ist auf Grund der Unverlässlichkeit der Artikel mit besonderer Vorsicht zu genießen und im Zweifelsfall zu unterlassen. Für eine wissenschaftliche Arbeit sollten immer Primärquellen bevorzugt werden.

Wikipedia schreibt dazu selbst [[8](#page-11-7)]:

"As with any source, especially one of unknown authorship, you should be wary and independently verify the accuracy of Wikipedia information if possible. For many purposes, but particularly in academia, Wikipedia may not be an acceptable source."

Das die Wikipedia nicht immer als verlässliche Quelle fungiert, hat sie bereits mehrfach spektakulär gezeigt. So erhielt der ehemalige Deutsche Außenminister Karl-Theodor zu Guttenberg einen zusätzlichen Vornamen [[9](#page-11-8), [10](#page-11-9)] und die Karl-Marx-Allee in Berlin-Friedrichshain einen frei erfundenen Kosenamen [[11](#page-11-10)].

Wenn dennoch aus Wikipedia zitiert wird, sollte in jedem Fall der Permanent-Link und so wie auch bei allen anderen Online-Quellen, das Datum des Zugriffs angegeben werden. Darüber hinaus sollte der von Wikipedia vorgeschlagene BibTeX-Eintrag verwendet werden:

```
@misc{wikipedia:plagiarism,
 author = "Wikipedia contributors",
 title = "Plagiarism --- {W}ikipedia{,} The Free Encyclopedia",
 year = "2004",
 url = "http://en.wikipedia.org/w/index.php?title=Plagiarism&
     oldid=5139350",
 note = "[Online; accessed 22-July-2004]"
}
```
Diese Zitierweise kann so auch für andere Online-Referenzen genutzt werden.

## **5.5 Plagiate**

Ein Plagiat (vom lat. Wort plagium, "Menschenraub" abgeleitet) ist die Vorlage fremden geistigen Eigentums bzw. eines fremden Werkes als eigenes oder Teil eines eigenen Werkes. Dieses kann sowohl eine exakte Kopie, eine Bearbeitung (Umstellung von Wörtern oder Sätzen), eine Nacherzählung (Strukturübernahme) oder eine Übersetzung sein. Entscheidend, ob es sich um ein Plagiat handelt oder nicht, ist in der Wissenschaft immer die Vorgabe der eigenen geistigen Urheberschaft, d. h. wenn z. B. Zitate oder verwendete Literatur nicht als fremdes geistiges Eigentum kenntlich gemacht wurden [[12](#page-11-11), [13](#page-11-12)].

Ziel einer wissenschaftlichen Arbeit ist es, eigene Gedanken, Argumente und Ergebnisse aufzuschreiben und zu präsentieren. Hierzu ist es in der Regel unabdingbar, fremde Arbeiten zu nutzen und zu zitieren, z.B. um die Relevanz der eigenen Arbeit hervorzuheben oder sie gegen andere Arbeiten abzugrenzen. Dabei muss jedoch gelten, dass ein Zitat immer als solches gekennzeichnet sein muss. Ein "Zitat ohne Anführungszeichen" nennt man Plagiat [[14](#page-11-13)].

## **5.5.1** *Die rechtlichen Folgen eines Plagiats?*

Ein Autor gibt fremde Werke komplett oder in Teilen als sein Eigenes aus. Dies verstößt im Allgemeinen gegen das Urheberrecht, sofern das gestohlene Werk urheberrechtlich geschützt ist.

Innerhalb der Wissenschaftsgemeinschaft führt ein solches Verhalten unter Umständen zum Ausschluss aus Forschungsprojekten und Förderungen [[15](#page-11-14)]. Zudem gelten Plagiate als Täuschungsversuch und werden entsprechend der geltenden allgemeinen Studien- und Prüfungsordnung geahndet. Das bedeutet im Besonderen, dass die jeweiligen Prüfer die Arbeit sehr konsequent auf mögliche Plagiate überprüfen werden. Eine Arbeit, bei der ein Plagiat erkannt wurde, wird mit der Note "Nicht Genügend" (5) begutachtet. In besonders schwerwiegenden Fällen, führt ein Plagiatsversuch zur Exmatrikulation damit zum sofortigen Ende des Studiums – natürlich ohne Abschluss.

Darüber hinaus stellen Plagiate im Rahmen der Bachelor- und Masterarbeiten einen Verstoß gegen die eidesstattliche Erklärung dar. Eine solche wahrheitswidrige Erklärung kann strafrechtliche Konsequenzen nach sich ziehen.

# 6 checklisten

Im Folgenden finden Sie einige Checklisten zur Überprüfung Ihrer finalen Arbeit. Die Listen bieten nur einen Anhaltspunkt und erheben keinen Anspruch auf Vollständigkeit.

#### **Layout**

- <sup>2</sup> Das Seitenformat ist DIN A<sup>4</sup>
- <sup>2</sup> Die Schriftgröße ist beträgt ca. <sup>10</sup>-<sup>11</sup> pt
- <sup>2</sup> Der Zeilenabstand beträgt <sup>1</sup>.<sup>5</sup>
- $\Box$  Der linke und rechte Rand beträgt mind. 3 cm

#### **Formalien**

- 2 Die eidesstattliche Erklärung ist vorhanden
- 2 Die eidesstattliche Erklärung ist unterschrieben
- 2 Die englische Zusammenfassung ist vorhanden
- 2 Die deutsche Zusammenfassung ist vorhanden

#### **Titelblatt**

- 2 Der Titel der Arbeit ist korrekt geschrieben
- 2 Die Art der Arbeit (B.Sc. oder M.Sc.) ist korrekt
- 2 Der Name des Referenten ist korrekt
- 2 Der Name des Korreferenten ist korrekt
- 2 Das Datum der Abgabe ist korrekt

## **Struktur der Arbeit**

- Die Kapitelüberschriften stimmen mit dem Inhaltsverzeichnis überein
- Die Kapitelüberschriften enthalten keine Abkürzungen
- Jeder Überschrift folgt ein Text mit mind. <sup>2</sup>-<sup>3</sup> Sätzen
- Jedes Kapitel besteht aus <sup>0</sup> oder mind. <sup>2</sup> Abschnitten
- Jeder Abschnitt besteht aus <sup>0</sup> oder mind. <sup>2</sup> Unterabschnitten

## **Bilder**

- Alle Bilder sind im Text referenziert
- Alle Bilder sind soweit nötig mit Quellen versehen
- Alle Bilder verfügen über eine aussagekräfte Bildunterschrift (Caption)
- Alle Bilder sind im Abbildungsverzeichnis vertreten
- Das Abbildungsverzeichnis enthält keine Referenzen

## literaturverzeichnis

- <span id="page-11-0"></span>[1] Fachhochschule Darmstadt. Allgemeine Bestimmungen für Prüfungsordnungen (ABPO) der Hochschule Darmstadt vom 08.12.2005 in der geänderten Fassung vom 17.04.2012. [https://www.h-da.de/fileadmin/h\\_da/Hochschule/](https://www.h-da.de/fileadmin/h_da/Hochschule/Presse_Publikationen/Hochschulanzeiger/ABPO_2012-04-17.pdf) [Presse\\_Publikationen/Hochschulanzeiger/ABPO\\_](https://www.h-da.de/fileadmin/h_da/Hochschule/Presse_Publikationen/Hochschulanzeiger/ABPO_2012-04-17.pdf)2012-04-17.pdf, 2012. [Online; accessed 22-October-2019].
- <span id="page-11-1"></span>[2] Fachhochschule Darmstadt Fachbereich Informatik. Studien- und Prüfungsordnungen. [https://fbi.h-da.de/fachbereich/gremien/pruefungsausschuss/](https://fbi.h-da.de/fachbereich/gremien/pruefungsausschuss/studien-und-pruefungsordnungen/) [studien-und-pruefungsordnungen/,](https://fbi.h-da.de/fachbereich/gremien/pruefungsausschuss/studien-und-pruefungsordnungen/) 2014. [Online; accessed 22-October-2019].
- <span id="page-11-2"></span>[3] Michael von Rüden and André Miede. Thesis-Template des FBI. [https://git](https://github.com/mbredel/thesis-template)[hub.com/mbredel/thesis-template,](https://github.com/mbredel/thesis-template) 2020.
- <span id="page-11-3"></span>[4] Wikipedia contributors. Carrier Sense Multiple Access. [https://de.wikipedia.](https://de.wikipedia.org/w/index.php?title=Carrier_Sense_Multiple_Access&oldid=179780893) [org/w/index.php?title=Carrier\\_Sense\\_Multiple\\_Access&oldid=](https://de.wikipedia.org/w/index.php?title=Carrier_Sense_Multiple_Access&oldid=179780893)179780893, 2018. [Online; accessed 22-July-2004].
- <span id="page-11-4"></span>[5] Michael Bredel and Markus Fidler. Understanding Fairness and its Impact on Quality of Service in IEEE 802.11. In *Proc. of IEEE Infocom*, pages 1098–1106, April 2009.
- <span id="page-11-5"></span>[6] Wikipedia contributors. IEEE Style. [https://en.wikipedia.org/w/index.php?](https://en.wikipedia.org/w/index.php?title=IEEE_style&oldid=936368639) [title=IEEE\\_style&oldid=](https://en.wikipedia.org/w/index.php?title=IEEE_style&oldid=936368639)936368639, 2020. [Online; accessed 21-Januar-2020].
- <span id="page-11-6"></span>[7] Wikipedia contributors. Autor-Jahr-Zitierweise. [https://de.wikipedia.org/w/](https://de.wikipedia.org/w/index.php?title=Autor-Jahr-Zitierweise&oldid=190142684) [index.php?title=Autor-Jahr-Zitierweise&oldid=](https://de.wikipedia.org/w/index.php?title=Autor-Jahr-Zitierweise&oldid=190142684)190142684, 2019. [Online; accessed 21-Januar-2020].
- <span id="page-11-7"></span>[8] Wikipedia contributors. Citing Wikipedia. [https://en.wikipedia.org/w/index.](https://en.wikipedia.org/w/index.php?title=Wikipedia:Citing_Wikipedia&oldid=918052627) [php?title=Wikipedia:Citing\\_Wikipedia&oldid=](https://en.wikipedia.org/w/index.php?title=Wikipedia:Citing_Wikipedia&oldid=918052627)918052627, 2018. [Online; accessed 22-October-2019].
- <span id="page-11-8"></span>[9] Bildblog. Wie ich Freiherr zu Guttenberg zu Wilhelm machte. [htt](https://bildblog.de/5704/wie-ich-freiherr-von-guttenberg-zu-wilhelm-machte/)ps://bild blog.de/5704[/wie-ich-freiherr-von-guttenberg-zu-wilhelm-machte/,](https://bildblog.de/5704/wie-ich-freiherr-von-guttenberg-zu-wilhelm-machte/) 2009. [Online; accessed 22-October-2019].
- <span id="page-11-9"></span>[10] Spiegel. Falscher Wilhelm bei Minister Guttenberg. [https://www.spiegel.de/](https://www.spiegel.de/politik/deutschland/in-eigener-sache-falscher-wilhelm-bei-minister-guttenberg-a-606912.html) [politik/deutschland/in-eigener-sache-falscher-wilhelm-bei-minister](https://www.spiegel.de/politik/deutschland/in-eigener-sache-falscher-wilhelm-bei-minister-guttenberg-a-606912.html)[guttenberg -a-](https://www.spiegel.de/politik/deutschland/in-eigener-sache-falscher-wilhelm-bei-minister-guttenberg-a-606912.html)606912.html, 2009. [Online; accessed 22-October-2019].
- <span id="page-11-10"></span>[11] Frankfurter Rundschau. Wikipedia - Wie ich Stalins Badezimmer erschuf. [https://www.fr.de/kultur/stalins-badezimmer-erschuf-](https://www.fr.de/kultur/stalins-badezimmer-erschuf-11720309.html)11720309.html, 2011. [Online; accessed 22-October-2019].
- <span id="page-11-11"></span>[12] Wikipedia contributors. Plagiarism – Wikipedia, The Free Encyclopedia. [http://en.wikipedia.org/w/index.php?title=Plagiarism&oldid=](http://en.wikipedia.org/w/index.php?title=Plagiarism&oldid=5139350)5139350, 2004. [Online; accessed 22-July-2004].
- <span id="page-11-12"></span>[13] Debora Weber-Wulff. Fremde Federn Finden - Kurs über Plagiat. [http://plagiat.htw-berlin.de/ff/startseite/fremde\\_federn\\_finden,](http://plagiat.htw-berlin.de/ff/startseite/fremde_federn_finden) 2013. [Online; accessed 22-October-2019].
- <span id="page-11-13"></span>[14] Umberto Eco. *Wie man eine wissenschaftliche Abschlußarbeit schreibt*. UTB GmbH, Stuttgart, Germany, 2010.
- <span id="page-11-14"></span>[15] Deutsche Forschungsgemeinschaft. *Vorschläge zur Sicherung guter wissenschaftlicher Praxis*. Wiley-VCH, Weinheim, Germany, 2013.